, tushu007.com

 $\vert$  <<Visual Basic.NET  $\vert$  >

书名:<<Visual Basic.NET组件开发专业教程>>

- 13 ISBN 9787302081715
- 10 ISBN 7302081719

出版时间:2004-3

页数:`272

324000

extended by PDF and the PDF

http://www.tushu007.com

## $,$  tushu007.com  $<<$ Visual Basic.NET $>$ 本收讲解如何在Visual Studio.NET集成开发环境下,利用Visual Basic.NET来开发Windows组件,详细而 Visual Basic.NET Windows 本书前4章介绍了简单组件的开发流程,在Visual Basic.NET环境中构建组件、应用开发组件以及在组

 $57$ 

Visual Basic

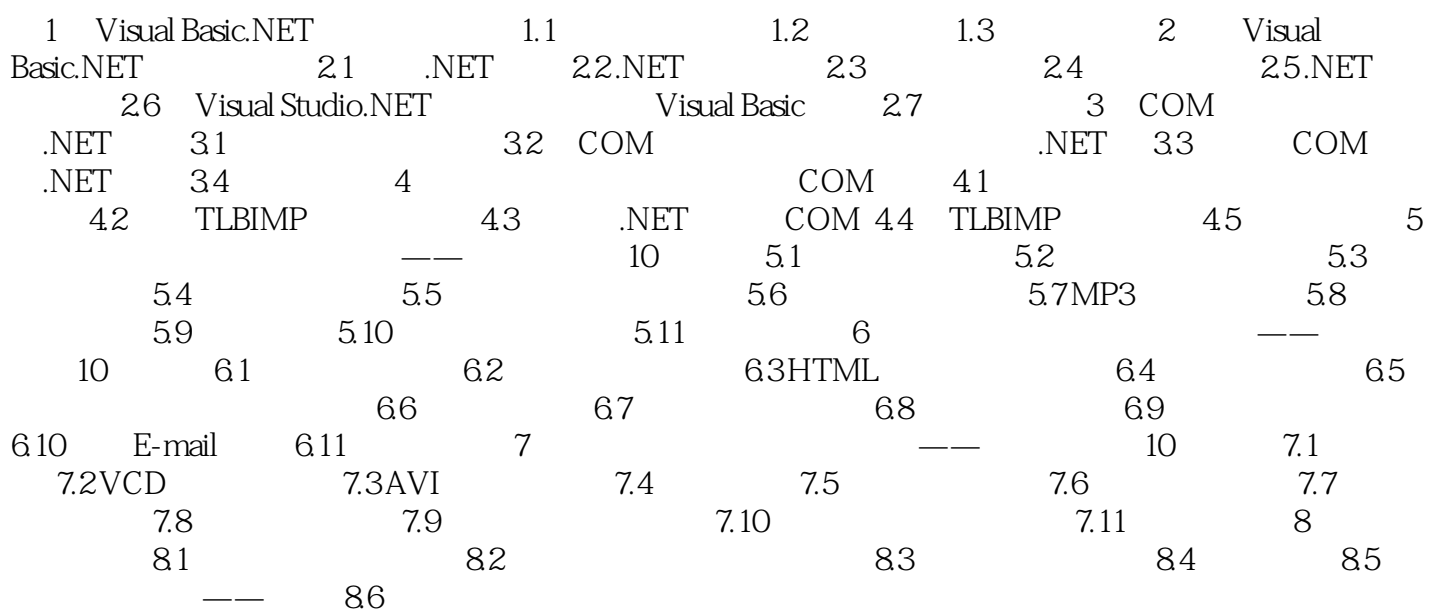

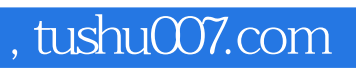

## $<<$ Visual Basic.NET $>$

本站所提供下载的PDF图书仅提供预览和简介,请支持正版图书。

更多资源请访问:http://www.tushu007.com